Dr. Vasile Gradinaru

D-MATH Numerische Methoden FS 2023

# **Serie 11**

Abgabedatum: Fr. 19.05, in den Übungsgruppen

**Forum:** <https://forum.math.ethz.ch/c/spring-23/numerische-methoden-phys/> **Webpage:** <https://metaphor.ethz.ch/x/2023/fs/401-2664-00L/>

## **1.** *Blitzortung*

Um während eines Gewitters in der Schweiz die Blitzeinschläge zu lokalisieren sind in 13 grossen Städten Detektoren verteilt. Jeder Blitz erzeugt eine breitbandige Störung im elektromagnetischen Feld der Erde. Diese *sferic* genannten Signale werden von den Detektoren erkannt und an eine zentrale Stelle weitergeleitet. Anhand der unterschiedlichen Empfangszeiten kann mit minimal 4 Detektoren die Position der elektrischen Entladung bestimmt werden.

Die Koordinaten der Detektoren  $\underline{x}_i$ ,  $i = 1 \dots 13$  sind exakt bekannt. Die Ankunftszeiten  $t_i$ ,  $i =$  $1 \ldots 13$ sind mit Messfehlern von ungefähr 10 Mikrosekunden behaftet. Die Positionen  $\underline{x}_i$  sowie die Ankunftszeiten  $t_i$  liegen in SI-Einheiten vor. Gesucht ist für jeden Impuls die Position  $\underline{x}$  wo der Blitz eingeschlagen hat.

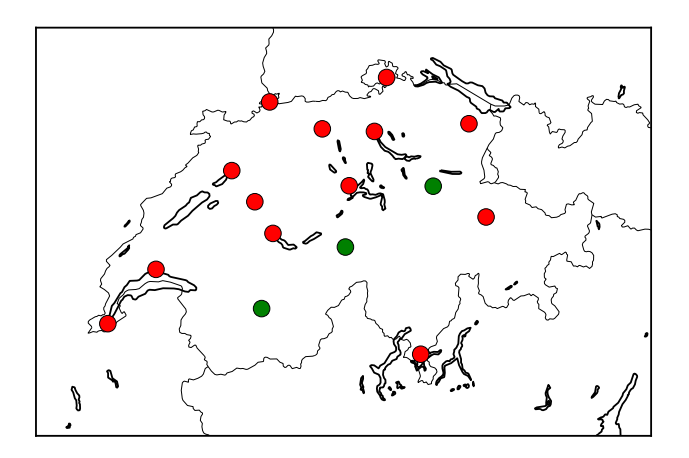

Abbildung 1: Messstationen (rot), Blitzereignisse (grun). (Plot mit Matplotlib Basemap generiert.) ¨

Für jedes **Paar** von Detektoren gilt, dass der Abstand zum Event  $\|\underline{x} - \underline{x}_i\|$  gleich der Differenz der Ankunftszeiten mal die Lichtgeschwindigkeit *c* ist

<span id="page-0-0"></span>
$$
\|\underline{x} - \underline{x}_i\| - \|\underline{x} - \underline{x}_j\| = c(t_i - t_j) \quad \text{für alle Paare i, j,
$$
\n
$$
(1)
$$

wobei *c* = 299792458*.*0 m/s.

- **a**) Was für eine Methode würden Sie verwenden um das überbestimmte Gleichungssystem ([1\)](#page-0-0) zu lösen?
- **b)** Implementieren Sie eine geeignete Methode zur Lösung von [\(1\)](#page-0-0) in Python. Verwenden Sie  $x_0 = [600000, 100000]$  als Startwert für  $x$ . Die Koordinaten (in Meter) sowie die Messergebnisse (Laufzeiten in Sekunden) befinden sich im Template.

*Hinweis:* Verwenden Sie das Template blitzortung template.py.

## **2.** *Morse Potential aus Messwerten*

Ein Experimentator modelliert ein Molekül mit dem Morse Potential

$$
M(x) := D(\exp(-2\beta(x - r)) - 2\exp(\beta(x - r))),
$$

mit Parametern  $D > 0$ ,  $\beta > 0$  und  $r > 0$ . Die fehlerbehafteten Messungen  $(x_i, M_i)$  für Quecksilber liegen uns vor. Im Folgenden wollen wir daraus Werte für die Parameter mit Hilfe der nichtlinearen Ausgleichsrechnung

$$
D, \beta, r = \mathrm{argmin}_{D', \beta', r'} \frac{1}{2} ||F(D', \beta', r')||_2^2
$$

mit

$$
F(D, \beta, r) := \begin{bmatrix} M(x_0) - M_0 \\ \vdots \\ M(x_N) - M_N \end{bmatrix}
$$

bestimmen.

Hinweis: Verwenden Sie das Template morse\_fit\_template.py

- **a)** Implementieren Sie eine Funktion lstsq zur L¨osung eines *linearen* Ausgleichsproblems  $A x = b$ . Dabei soll die QR-Zerlegung von **A** verwendet werden.
- **b)** Implementieren Sie nun den Gauss-Newton Algorithmus in der Funktion gauss newton. Verwenden Sie 1stsq aus obiger Teilaufgabe zur Lösung der linearen Teilprobleme.

*Hinweis:* Falls Sie obige Aufgabe nicht gelöst haben, so verwenden Sie notfalls die Funktion lstsq aus numpy.linalg.

**c)** Geben Sie die gefundenen Werte der Parameter aus und plotten Sie das Residuum |*M*(*xi*)−  $M_i$  gegen  $x_i$  für  $i = 0, \ldots, N$ .

## **3.** *Ausgleichsrechnung*

Das Template-File datafittmpl.py liest die 14-tägigen Mittelwerte der gemeldeten Corona Fälle in der Schweiz zwischen 25.02.2020 und 14.06.2021 im Array ma. Gesucht ist eine lineare Kombination von 7 Gauss-Funktionen mit Parameter *q<sup>j</sup>* und *s<sup>j</sup>*

$$
g_j(t) = \exp\left(-\frac{(t-q_j)^2}{s_j^2}\right),\,
$$

die die Daten in ma im Sinne der kleinsten Quadrate approximiert.

- **a)** Wie viele Parameter werden insgesamt optimiert?
- **b)** Handelt es sich um ein lineares oder um ein nicht-lineares Ausgleichsproblem?
- **c)** Ergänzen Sie datafittmpl.py mit einer Funktion  $g(q,s,t)$ , die die Werte einer einzigen solchen Gauss-Funktion berechnet.
- **d)** Implementieren Sie eine Funktion f(x,t), die die Werte einer solchen linearen Kombination berechnet; dabei enthällt x alle Parameter des Problems.
- **e)** Implementieren Sie die Zielfunktion  $F(x, t, m)$ , wobei  $x =$  Parameter,  $t =$  Zeitpunkte der Messungen (Tage) und m = gemessene Daten sind.
- **f)** Verwenden Sie die Plots der Daten ma und der Gauss-Funktionen um geeignete Startwerte für die Parameter in den 7 Wellen zu bestimmen. **Hinweis:** numpy.concatenate((a,b,c)) *erzeugt ein* array *mit den Werten in den* array*s* a, b *und* c*.*
- **g)** L¨osen Sie das Ausgleichsproblem mitttles standard L¨oser in scipy. Plotten Sie die Daten ma, die Anfangsapproximation und die gefundene Lösung in einem Bild.
- **h**) Kann man das Problem nur mit 3 solchen Wellen vernünftig lösen?

#### **4.** *Parameterbestimmung*

Lösen Sie das Problem der Parameterbestimmung der Reaktionsraten der Reaktionskette  $A \rightarrow$  $B \to C$ , die wir in der Vorlesung besprochen haben.

Verwenden Sie dazu als "echte" Reaktionsraten 1*,* 1 und 20*,* 1 und geben Sie die L¨osung in minimize mit BFGS, TNC und in least-squares mit TRF, LM aus.